## **PROGRAMACIÓN I**

## **FECHA: 21-junio-2002**

## **Programa de ficheros de E/S** *(lau puntu)*

Realizar una aplicación en Java para simular la corrección de tests que se llevan a cabo, por ejemplo, para conseguir el carnet de conducir con respecto a la parte teórica. En nuestro caso vamos a suponer que hay cuatro tests diferentes, con la siguiente numeración: 10, 20, 30 y 40.

Esta aplicación se compone de 3 programas o clases, según el siguiente esquema:

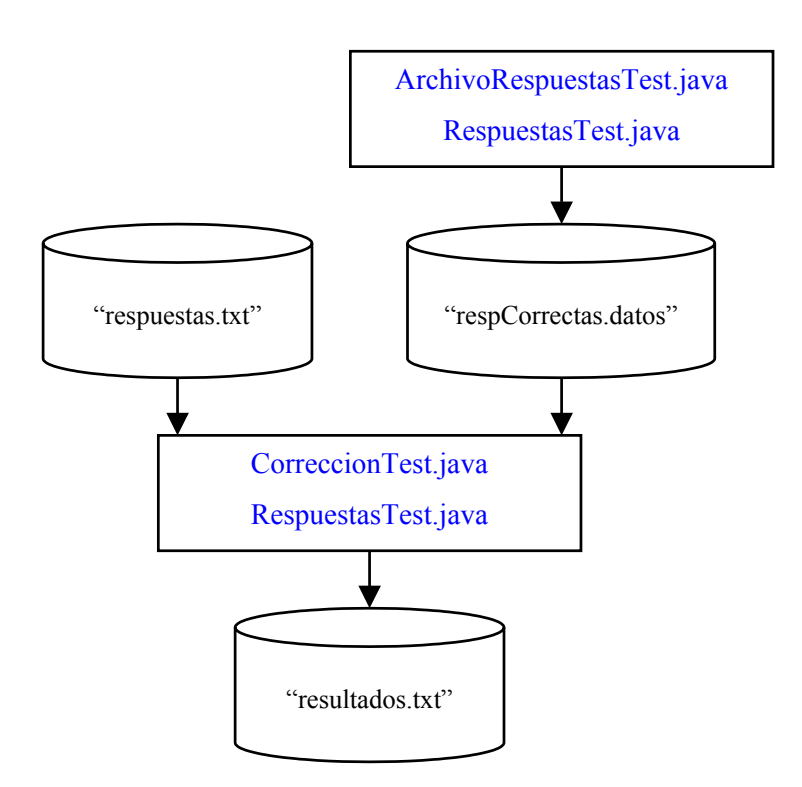

Se pide:

- **1.** Estudiar detalladamente los datos reales y los métodos que aparecen en el código fuente de ArchivoRespuestasTest.java. En base a ello, diseñar y codificar cómo sería la clase RespuestasTest, incluyendo como mínimo:
	- los atributos,
	- el/los constructor/es, y
	- los métodos públicos

que se necesitan para obtener el fichero de objetos "respCorrectas.datos".

```
import java.io.*;
```

```
/* Programa ArchivoRespuestasTest.java */ 
class ArchivoRespuestasTest 
{ 
   public static void main (String[] args) throws IOException 
\{File ficheroSalida = new File( "respCorrectas.datos" );
       FileOutputStream flujoSalidaFichero = new FileOutputStream(
      ficheroSalida ); 
       ObjectOutputStream flujoSalidaObjeto = new ObjectOutputStream(
      flujoSalidaFichero ); 
       char [] arrayRespuestas; 
       RespuestasTest objetoResp; 
      arrayResponses = new char[10];
       arrayRespuestas [0] = 'A'; 
       arrayRespuestas [1] = 'C'; 
       arrayRespuestas [2] = 'E'; 
       arrayRespuestas [3] = 'A'; 
       arrayRespuestas [4] = 'A'; 
       arrayRespuestas [5] = 'C'; 
       arrayRespuestas [6] = 'D'; 
       arrayRespuestas [7] = 'E'; 
      arrayResponses [8] = 'A';
       arrayRespuestas [9] = 'A'; 
       objetoResp = new RespuestasTest(); 
       objetoResp.escribirNumero (10); 
       objetoResp.escribirArray (arrayRespuestas); 
       flujoSalidaObjeto.writeObject (objetoResp); 
      arrayResponsespuestas = new char[10];
       arrayRespuestas [0] = 'A'; 
       arrayRespuestas [1] = 'B'; 
       arrayRespuestas [2] = 'B'; 
       arrayRespuestas [3] = 'B'; 
       arrayRespuestas [4] = 'D'; 
       arrayRespuestas [5] = 'D'; 
       arrayRespuestas [6] = 'E'; 
       arrayRespuestas [7] = 'E'; 
       arrayRespuestas [8] = 'C'; 
       arrayRespuestas [9] = 'A'; 
       objetoResp = new RespuestasTest(); 
       objetoResp.escribirNumero (20); 
       objetoResp.escribirArray (arrayRespuestas); 
       flujoSalidaObjeto.writeObject (objetoResp); 
      arravRespuestas = new char [10];arrayRespuestas [0] = 'E';arrayResponses [1] = 'E';
      arrayRespuestas [2] = 'E'; arrayRespuestas [3] = 'A'; 
       arrayRespuestas [4] = 'E'; 
       arrayRespuestas [5] = 'D'; 
       arrayRespuestas [6] = 'E'; 
       arrayRespuestas [7] = 'A'; 
       arrayRespuestas [8] = 'B'; 
       arrayRespuestas [9] = 'A'; 
       objetoResp = new RespuestasTest(); 
       objetoResp.escribirNumero (30); 
       objetoResp.escribirArray (arrayRespuestas);
```

```
 flujoSalidaObjeto.writeObject (objetoResp); 
   arrayResponsearrayRespuestas = new char [10];
    arrayRespuestas [0] = 'C'; 
    arrayRespuestas [1] = 'E'; 
    arrayRespuestas [2] = 'B'; 
    arrayRespuestas [3] = 'B'; 
    arrayRespuestas [4] = 'C'; 
    arrayRespuestas [5] = 'D'; 
    arrayRespuestas [6] = 'A'; 
    arrayRespuestas [7] = 'C'; 
    arrayRespuestas [8] = 'C'; 
    arrayRespuestas [9] = 'D'; 
    objetoResp = new RespuestasTest(); 
    objetoResp.escribirNumero (40); 
    objetoResp.escribirArray (arrayRespuestas); 
    flujoSalidaObjeto.writeObject (objetoResp); 
    flujoSalidaObjeto.close(); 
    System.out.println("Fin - fichero * respCorrectas.datos *"); 
 }
```
**2.** Realizar la codificación del segundo programa: CorreccionTest.java y completar la clase RespuestasTest.java. Para ello, se disponen de los siguientes ficheros:

}

• Fichero de entrada 1 de texto: "respuestas.txt", que tiene el siguiente formato:

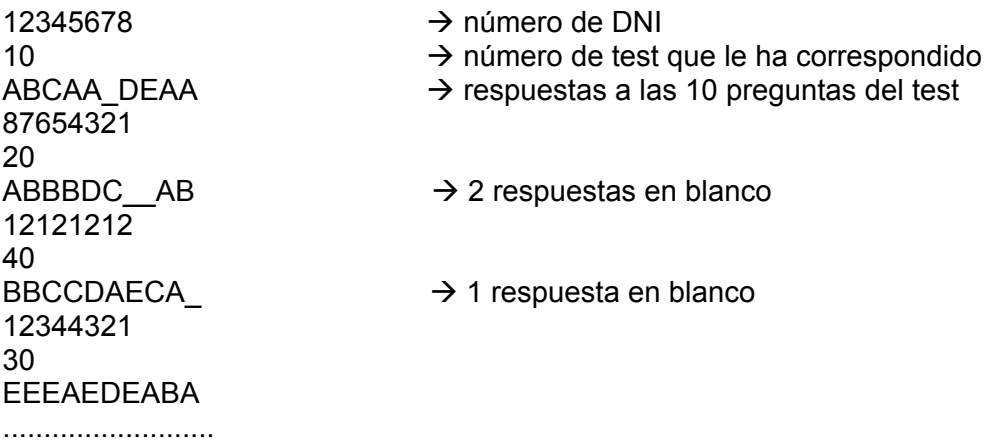

Tener en cuenta que todas las respuestas proporcionadas por cada DNI, para un test, aparecen en la misma línea y también que puede haber respuestas en blanco.

- Fichero de entrada 2 de objetos: "respCorrectas.datos", según el formato definido en la clase RespuestasTest.
- Fichero de salida de texto: "resultados.txt", que tiene el siguiente formato:

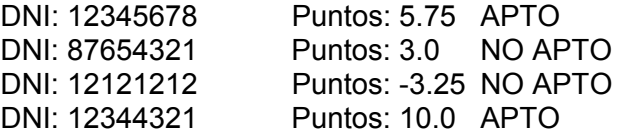

La puntuación (tipo float) se obtiene de la siguiente forma: Respuesta correcta: sumar 1 punto.

**■** Respuesta en blanco: restar 0.25 puntos.

 $\supset$  Respuesta incorrecta: restar 0.50 puntos.

Si la puntuación es superior o igual a 5 puntos, es APTO; en caso contrario, es NO APTO.

Para realizar el segundo apartado debes tener en cuenta los siguientes pasos:

- **a.** Volcar el archivo "respCorrectas.datos" en un array de objetos de la clase RespuestasTest, gestionando todas las excepciones que se puedan producir y que estén relacionadas con archivos de objetos.
- **b.** Leer secuencialmente el fichero "respuestas.txt", calculando para cada DNI la puntuación conseguida. Se supone que todos los datos de este fichero son correctos.
- **c.** Añadir los métodos (por ejemplo, de lectura de sus datos miembro) que sean necesarios en la clase RespuestasTest.

## **SOLUCIÓN**

```
import java.io.*; 
/** 
  * La clase RespuestasTest 
\star /
class RespuestasTest implements Serializable 
{ 
//---------------------------------- 
// Datos Miembro 
//---------------------------------- 
    private int numeroTest; 
    private char [] arrayResp; 
//---------------------------------- 
// Constructores 
//---------------------------------- 
    public void RespuestasTest () 
     { 
numeroTest = 0;array Resp = new char [10];
     } 
//------------------------------------------------ 
// Métodos Públicos 
//------------------------------------------------ 
    public void escribirNumero (int numero) 
     { 
          this.numeroTest = numero; 
     } 
     public void escribirArray (char [] array) 
     { 
          this.arrayResp = array; 
     } 
     public int leerNumero( ) 
     {
```

```
 return numeroTest; 
    } 
    public char [] leerArray( ) 
    { 
        return arrayResp; 
    } 
    public char leerElementoArray(int i) 
    { 
        return arrayResp[i]; 
    } 
} 
/** 
* Programa CorreccionTest.java 
* 
**/ 
import java.io.*; 
public class CorreccionTest 
{ 
  public static void main(String[] args) throws IOException 
  { 
      //ficheros de entrada y de salida 
     File ficheroEntrada1 = new File("respuestas.txt");
     FileReader 1eeFichero1 = new
     FileReader(ficheroEntrada1); 
     BufferedReader lectorBuffer = new
     BufferedReader(leeFichero1); 
     File ficheroEntrada2 = new File("respCorrectas.datos");
     FileInputStream flujoEntradaF2 = new
     FileInputStream(ficheroEntrada2);
      ObjectInputStream flujoEntradaObjeto = new
     ObjectInputStream(flujoEntradaF2); 
File ficheroSalida = new File("resultados.txt");
 FileOutputStream flujoFicheroSalida = new
     FileOutputStream(ficheroSalida); 
     PrintWriter flujoSalida = new
     PrintWriter(flujoFicheroSalida);
      //variables relacionadas con los atributos 
      //del fichero 'respuestas.txt' 
      String numeroDNI, numeroTest, respTodas; 
      float totalPuntos; 
      char respCorrecta; 
      //Fichero de entrada 'respCorrectas.datos' 
      // 
      //Cargar el archivo en un array de objetos RespuestasTest 
      RespuestasTest objetoResp; 
      RespuestasTest [] arrayResp = new RespuestasTest [4]; 
     int i = 0:
      boolean eof = false;
```

```
 while(!eof) 
\{ try 
 { 
             objetoResp = (RespuestasTest)
                             flujoEntradaObjeto.readObject(); 
             arrayResp [i] = objetoResp; 
             i++; 
 } 
          catch(EOFException e) 
          { 
             eof = true; 
 } 
          catch (ClassNotFoundException e) 
 { 
             eof = true; 
 } 
      } 
      flujoEntradaObjeto.close(); 
      //Fichero de Entrada 'respuestas.txt' 
      // 
      //leer el String correspondiente al nombre del empleado 
     numeroDNI = lectorBuffer.readLine();
      while(numeroDNI != null) 
      { 
        totalPuntos = 0.0f;
        numeroTest = lectorBuffer.readLine();
         int n = Integer.parseInt(numeroTest); 
        i = 0; while ( arrayResp[i].leerNumero() != n && 
               i < 4)
         { 
               i++; //System.out.println("Valor de i: " + i); 
 } 
        respTodas = lectorBuffer.readLine();
        for (int j = 0; j < 10; j++) { 
                respCorrecta = arrayResp[i].leerElementoArray(j); 
                //System.out.println("Respuesta: " + respCorrecta); 
               if (respTodas.charAt(i) == respCorrecta){
                     totalPuntos += 1; } 
               else if (respTodas.charAt(i) == '') { 
                     totalPuntos -= 0.25;
 } 
                else 
\{totalPuntos - = 0.50;
 } 
 } 
        if (totalPuntos >= 5.0)
            flujoSalida.println("DNI: " + numeroDNI + "\t Puntos: " +
```

```
 totalPuntos+ "\t APTO" ); 
           else 
              flujoSalida.println("DNI: " + numeroDNI + "\t Puntos: " + 
                                     totalPuntos+ "\t NO APTO" ); 
          numeroDNI = lectorBuffer.readLine();
       } 
       System.out.println("Fin - fichero * resultados.txt *"); 
       //cerrar los ficheros 
       lectorBuffer.close(); 
       flujoSalida.close(); 
  } 
}
```